## SAP ABAP table V\_TB027HR {Generated Table for View}

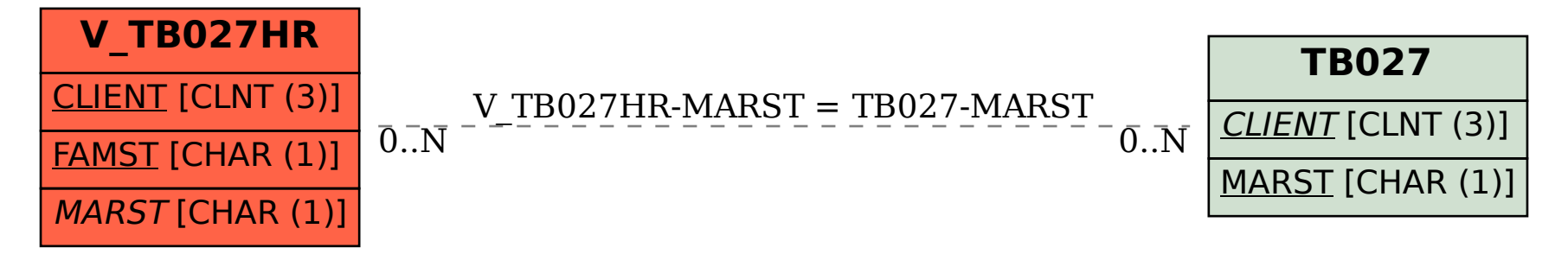